## Databases - SQL 4

#### <span id="page-0-0"></span>Gordon Royle

School of Mathematics & Statistics University of Western Australia

We continue our coverage of the fundamentals of SQL/MySQL with *nested queries*, also known as *subqueries*.

### Nested Queries

A *nested query* is a query that involves *another query* as one of its component parts.

```
SELECT * FROM Score
WHERE event id =(SELECT event_id FROM GradeEvent
     WHERE date = '2014-09-09');
```
Here we have a simple query that involves *two* SELECT statements.

### Analysis

The *inner query* produces just the event\_id of the test/quiz on 9th September 2014.

```
SELECT event_id
FROM GradeEvent
WHERE date = '2014-09-09';
+----------+
 | event_id |
+----------+
| 3 |
+----------+
```
#### The *outer query* is then equivalent to

```
SELERCT *FROM Score
WHERE event_id = 3;
```
# Types of subquery

How a subquery can be manipulated depends on the type of results that it produces:

- A *scalar* subquery produces a *single value* (that is, a table with one row and one column) as a result
- A *column* subquery produces a single column as a result
- A *row* subquery produces a single row as a result
- A *table* subquery produces an entire table as a result

There are special operators that can be used with each of these types of query.

### Scalar subqueries

The result of a scalar subquery can be used essentially anywhere that a single value can be used, e.g. you can make comparisons with  $\langle \rangle$ , =,  $\langle \rangle$  and so on.

Sometimes a scalar subquery is just used to find an unknown value from another table:

```
SETETCT *FROM City
WHERE CountryCode = (SELECT Code
                     FROM Country
                     WHERE name = 'Australia');
```
## Equivalent to a join

#### A subquery like this equivalent to *a join*.

```
SELECT T.* FROM City T, Country C
WHERE T.CountryCode = C.code
AND C.name = 'Australia';
```
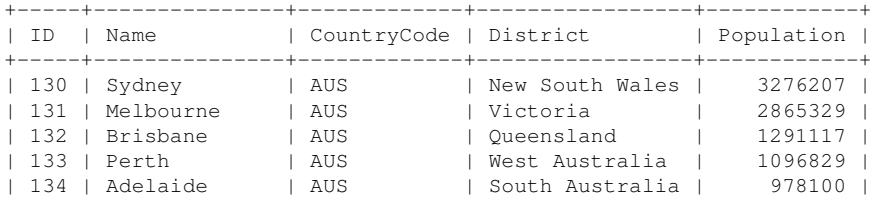

Notice the use of  $T \cdot *$  to get all of the fields from just the City part of the joined table.

## Maximum population

#### An example of a subquery that cannot be replaced by a simple join is when the selection is based on the *result* of an *aggregate* operation.

```
SELECT name, population
FROM Country
WHERE population = (SELECT MAX(population)
                     FROM Country);
 +-------+------------+
  name | population
+-------+------------+
  | China | 1277558000 |
```
+-------+------------+

## Analysis

This works as follows:

- The inner query uses the summary function MAX which can only produce a value after *every row* in the table has been scanned.
- The outer query then causes the table to be *re-scanned* to locate which actual row had that particular value.

We cannot do this in one operation — though here you may see an *imperative procedure* that could do better than using two scans

#### User Variables

You can also do such a query in *two steps* if you wish, because MySQL allows the user to define *user variables*. A user variable must begin with the @ character and can be created within a SELECT statement.

```
SELECT @maxpop := MAX(population)
FROM Country;
SELECT name, population
FROM Country
WHERE population = @maxpop:
```
The first command creates a *variable* called @maxpop and assigns a value to it, while the second command *uses* that variable.

## Relative comparisons

#### Which countries are between Germany and Indonesia according to population?

```
SELECT name, population FROM
Country
WHERE population <= (SELECT population
                     FROM Country
                     WHERE name = 'Indonesia')
AND population >= (SELECT population
                   FROM Country
                   WHERE name = 'Germanv')ORDER BY population DESC;
```
## Which countries?

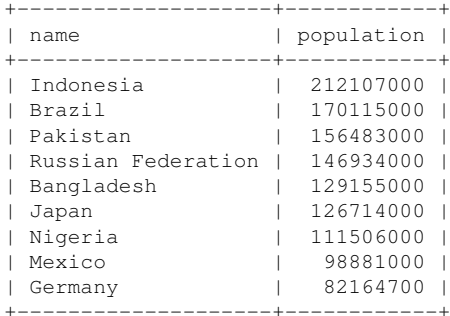

## Which countries have above average population density?

```
SELECT name, population/surfacearea AS density
FROM Country
WHERE population/surfacearea >
     (SELECT AVG(population/surfacearea) FROM Country)
ORDER BY density DESC;
```
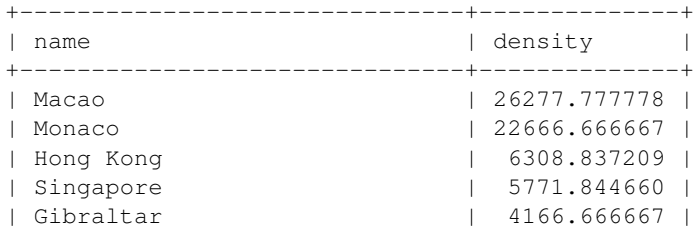

...

#### IN and NOT IN

If a subquery returns more than one value, then it can be treated as a *set of values* and the outer query can test whether values are IN or NOT IN this set.

For example, we can find out which sailors in the Sailor table have *not* reserved any boats.

```
SELECT * FROM Sailor
WHERE sid NOT IN (SELECT sid
                   FROM Reserves);
+-----+--------+------+
  | sid | sname | age |
 +-----+--------+------+
  | 29 | Brutus | 33 |
  | 32 | Andy | 25.5 |
   | 58 | Rusty | 35 |
...
```
## Analysis I

#### The *inner query* is

```
SELECT sid
FROM Reserves;
+ - - - - +| sid |
 +-----+
    | 22 |
    | 22 |
   22 \quad| 22 |
    | 31 |
...
```
which is a single-column table containing the ids of sailors who *have* reserved boats.

### Analysis 2

#### The *outer query* then asks for any ids that *are not in* the set of ids produced by the inner query. It is equivalent to

SELECT \*<br>FROM S Sailor WHERE sid NOT IN ( 22, 31, 64, 74 );

### Further examples

#### Which students are not enrolled in any classes?

```
SELECT S. sname
FROM Student S
WHERE S.snum NOT IN
     (SELECT snum FROM Enrolled);
 +-----------------+
  | sname |
 +-----------------+
 Maria White
 Charles Harris
 Angela Martinez
...
```
This uses the same idea as the previous example.

# Most populous country in each region

Suppose we want to find the most heavily-populated country in each of the world's regions. We know how to find the *maximum population* easily enough.

```
SELECT C.region,
      Max(C.population) AS maxpop
FROM Country C
GROUP BY region;
+---------------------------+------------+
 | region | maxpop |
 +---------------------------+------------+
 Antarctica
 Australia and New Zealand | 18886000
 | Baltic Countries | 3698500 |
 | British Islands | 59623400 |
```
This tells us that, for example, that the biggest country in the Baltic Countries has a population of 3698500, but not *which country*

## Incorrect approach

#### An obvious, but unfortunately incorrect, approach would be to try

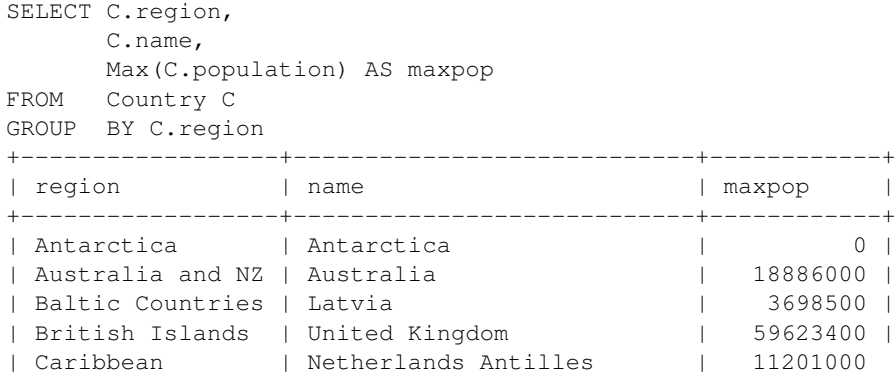

## Why is this incorrect?

This is such a common error that it is *very important* to understand why it is not correct.

The issue is that

- The region field is one of the GROUP BY fields and so has the same value for all the rows in each group
- **The name field is** *not* one of the GROUP BY fields and so the rows in each group can have different values for this field.

# Why is this incorrect?

So after the groups have been formed (internally, by MySQL) the group for the Baltic countries looks like this:

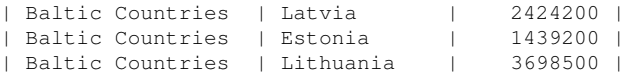

The presence of the summary function MAX indicates that each group should be summarised into a single row containing a region, a name and a MAX value.

## Correct Approach 1

One correct approach would be to use an *inner query* that first determines the maximum population for each region, and then an *outer query* that "attaches" the correct country name to that pair.

```
SELECT C.region,
      C.name,
      C.population
FROM Country C
WHERE ( C.region, C.population ) IN (SELECT C2.region,
                                            MAX(C2.population)
                                     FROM Country C2
                                     GROUP BY region);
```
# Correct Approach 2

The second correct approach uses a *correlated subquery* which is where the subquery refers to a table from the *outer query*.

```
SELECT C.region,
      C.name,
      C.population
FROM Country C
WHERE C.population = (SELECT MAX(population)
                      FROM Country C2
                      WHERE C2.region = C.region);
```
This subquery is called *correlated* because it involves a value (C.region) that comes from a table in the outer query.

# Visualizing correlated subqueries

Conceptually, we imagine a correlated subquery as being run once for each row of the table that it refers to.

For the query on the previous slide, we imagine  $\circ$  being set equal to each row of the table Country in turn:

```
| Afghanistan | Southern and Central Asia |22720000 |
 Netherlands | Western Europe | 15864000
 Netherlands Antilles Caribbean | 217000 |
...
```
Then each time through, the maximum population of the region  $C$ . region is computed and compared to the actual population of C.

### Example schema

We will use a schema regarding industrial parts (spanners, wrenches etc), suppliers of those parts, and a catalogue that indicates who is supplying which part at what price.

```
CREATE TABLE Suppliers (
sid INT PRIMARY KEY,
sname VARCHAR(64),
address VARCHAR(512) );
```

```
CREATE TABLE Parts (
pid INT PRIMARY KEY,
pname VARCHAR(64),
colour VARCHAR(16) );
```
#### The catalogue

```
CREATE TABLE Catalogue (
    sid INT,
    pid INT,
    price DECIMAL(10, 2));
```
So Catalogue is a *relationship* between parts and suppliers.

(Probably it would be better named Supplies to stick to the *entity-noun*, *relationship-verb* model.)

#### EXISTS and NOT EXISTS

The clauses EXISTS and NOT EXISTS can be used in conjunction with a subquery simply to see if that subquery returns *any results*.

This kind of construct can be useful when answering *all or none* questions in relational tables. For example, consider the question:

*Which suppliers do not supply any parts?*

```
SELECT S.sname
FROM Suppliers S
WHERE NOT EXISTS (SELECT *
                  FROM Catalogue C
                  WHERE S.sid = C.sid;
```
## Who supplies *every* part

To find out who supplies *every* part in the catalogue requires a bit of linguistic contortion.

First let's find out which parts a supplier with id sid does *not* supply notice that this is not a fully-formed query because sid is not qualified.

```
SELECT P.pid
FROM Parts P
WHERE NOT EXISTS (SELECT *
                  FROM Catalogue C
                  WHERE C.pid = P.pid
                         AND C.sid = sid;
```
### Double negative

#### Now a supplier supplies *every* part if we *cannot find* a part that the supplier *does not supply*.

<span id="page-28-0"></span>SELECT S.sname FROM Suppliers S WHERE NOT EXISTS (SELECT P.pid FROM Parts P WHERE NOT EXISTS (SELECT \* FROM Catalogue C WHERE C.pid = P.pid AND  $C.sid = S.sid$ );